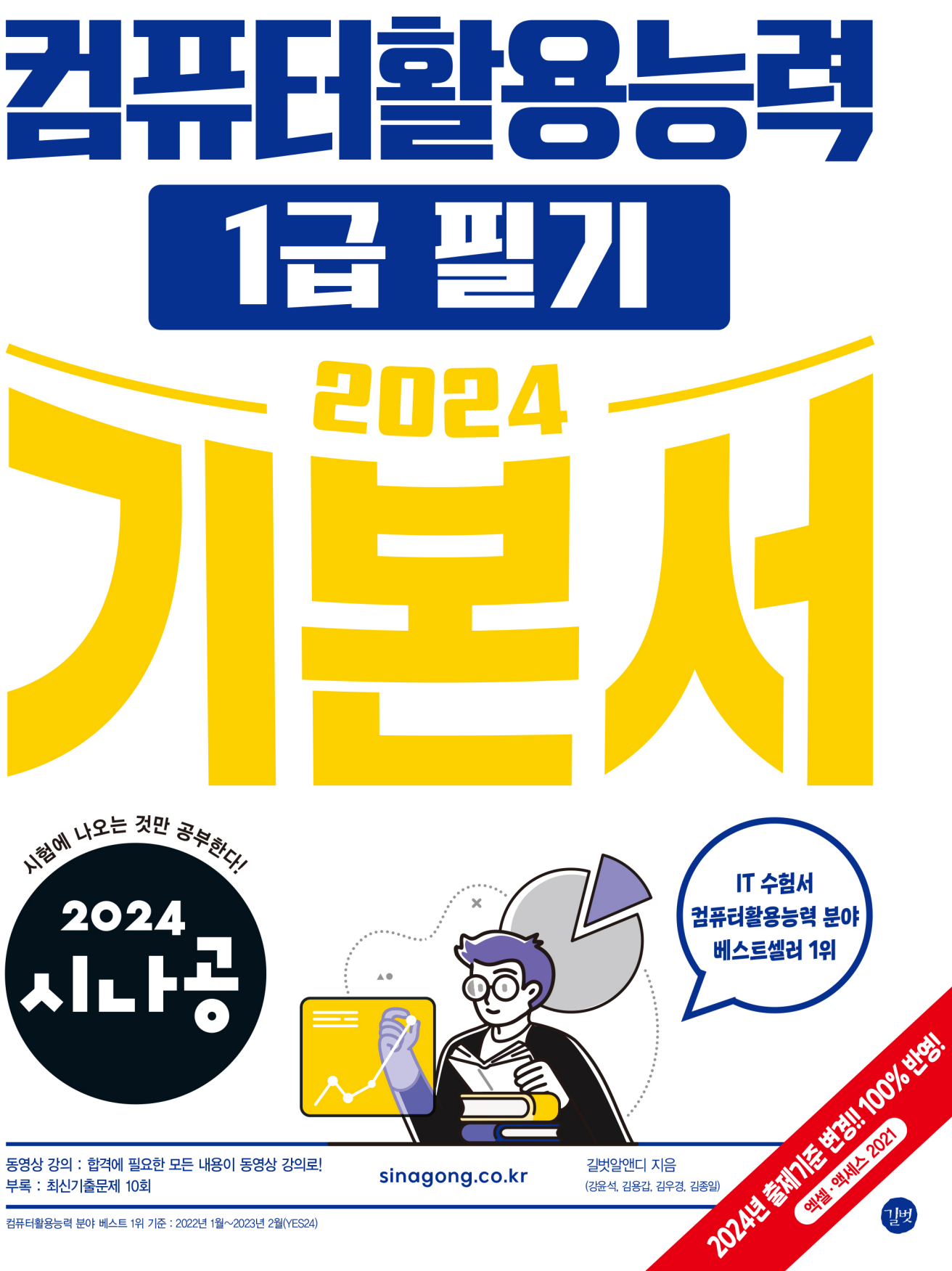

컴퓨터활용능력 분야 베스트 1위 기준 : 2022년 1월~2023년 2월(YES24)

#### 지은이 길벗알앤디

#### 강윤석, 김용갑, 김우경, 김종일

IT 서적을 기획하고 집필하는 출판 기획 전문 집단으로, 2003년부터 길벗출판사의 IT 수험서인 <시험에 나오는 것만 공부한다!> 시리즈를 기획부터 집필 및 편집까지 총괄하고 있다.

30여 년간 자격증 취득에 관한 교육, 연구, 집필에 몰두해 온 강윤석 실장을 중심으로 IT 자격증 시험의 분야별 전문가들이 모여 국내 IT 수험서의 수준을 한 단계 높이기 위한 다양한 연구와 집필 활동에 전념하고 있다.

#### 컴퓨터활용능력 1급 필기 - 시나공 시리즈 4

The Written Examination for Advanced Computer Proficiency Certificate

초판 발행·2023년 10월 16일

발행인·이종원 발행처·(주)도서출판 길벗 출판사 등록일·1990년 12월 24일 주소·서울시 마포구 월드컵로 10길 56(서교동) 주문 전화·02)332-0931 팩스·02)323-0586 홈페이지·www.gilbut.co.kr 이메일·gilbut@gilbut.co.kr

기획 및 책임 편집·강윤석(kys@gilbut.co.kr), 김미정(kongkong@gilbut.co.kr), 임은정, 정혜린(sunriin@gilbut.co.kr) 디자인·강은경, 윤석남 제작·이준호, 손일순, 이진혁, 김우식 마케팅·김학흥, 박민주 영업관리·김명자 독자지원·윤정아, 전희수

편집진행 및 교정·길벗알앤디(강윤석ㆍ김용갑ㆍ김우경ㆍ김종일) 일러스트·윤석남 전산편집·예다움 CTP 출력 및 인쇄·정민 제본·정민

ⓒ 길벗알앤디, 2023

•이 책은 저작권법에 따라 보호받는 저작물이므로 무단전재와 무단복제를 금합니다. 이 책의 전부 또는 일부를 이용하려면 반드시 사전에 저작권자와 (주)도서출판 길벗의 서면 동의를 받아야 합니다.

•잘못된 책은 구입한 서점에서 바꿔 드립니다.

ISBN 979-11-407-0654-9 13000 (길벗 도서번호 030906)

가격 32,000원

#### 독자의 1초까지 아껴주는 정성 길벗출판사

(주)도서출판 길벗 | IT교육서, IT단행본, 경제경영서, 어학&실용서, 인문교양서, 자녀교육서 www.gilbut.co.kr 길벗스쿨 | 국어학습, 수학학습, 어린이교양, 주니어 어학학습, 학습단행본 www.gilbutschool.co.kr

인스타그램•@study\_with\_sinagong

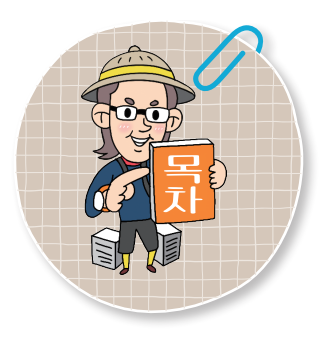

**∗각 섹션은 출제 빈도에 따라 <mark>△, B</mark>, ⓒ,**  . ■ 로 등급이 분류되어 있습 니다. 공부할 시간이 없는 분들은 출제 빈도가 높은 순서대로 공부하세요.

#### 출제 빈도

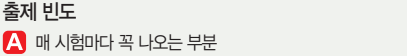

- $\Box$  두 번 시험 보면 한 번은 꼭 나오는 부분
- **C** 세 번 시험 보면 한 번은 꼭 나오는 부분
- 네 번 시험 보면 한 번은 꼭 나오는 부분

## 0 준비 운동

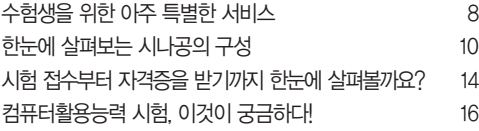

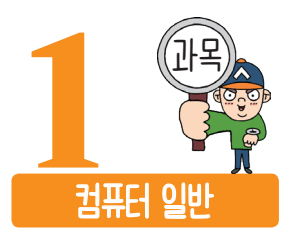

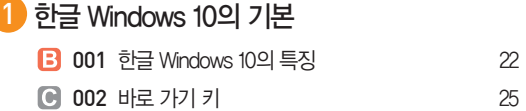

- **B** 003 바탕 화면 / 바로 가기 아이콘 28
- **C** 004 작업 표시줄 31

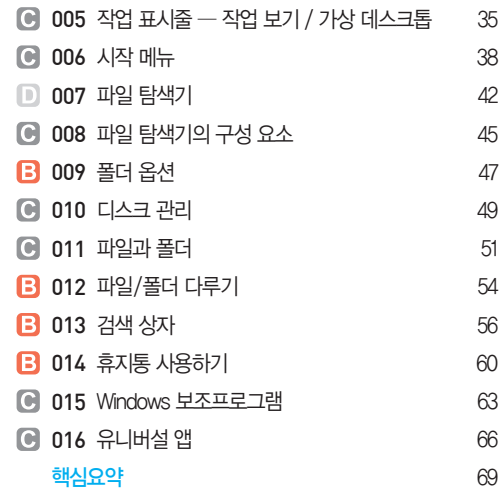

## 2 한글 Windows 10의 고급 기능

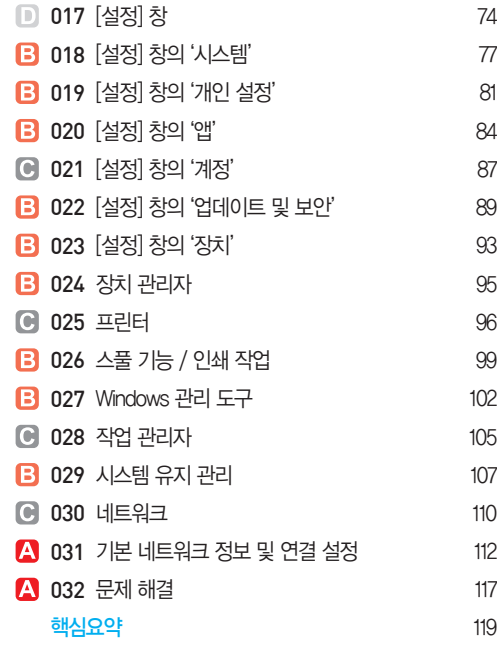

#### 3 컴퓨터 시스템의 개요

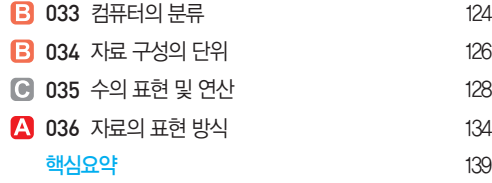

#### 4 컴퓨터 하드웨어

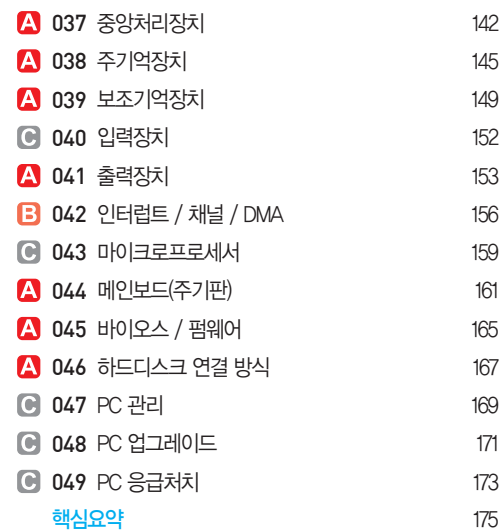

#### $6$  컴퓨터 소프트웨어

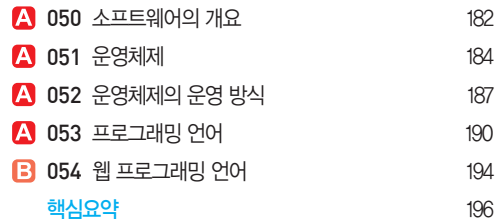

## 6 인터넷 활용

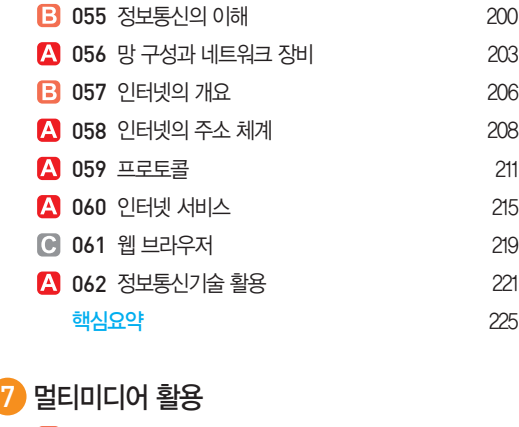

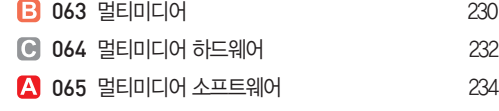

## A 066 멀티미디어 그래픽 데이터 237 A 067 멀티미디어 오디오 / 비디오 데이터 239 **C** 068 멀티미디어 활용 242 핵심요약 244 8 컴퓨터 시스템 보호 **C** 069 정보 사회 248 B 070 저작권 보호 250 8 071 바이러스 / 백신 252 A 072 정보 보안 개요 255 A 073 정보 보안 기법 258 <mark>핵심요약</mark> 261

찾아보기 263

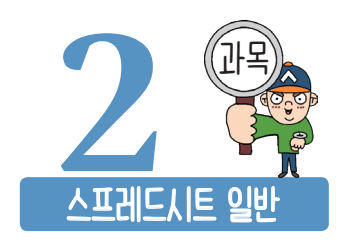

### $\bigcirc$  입력 및 편집

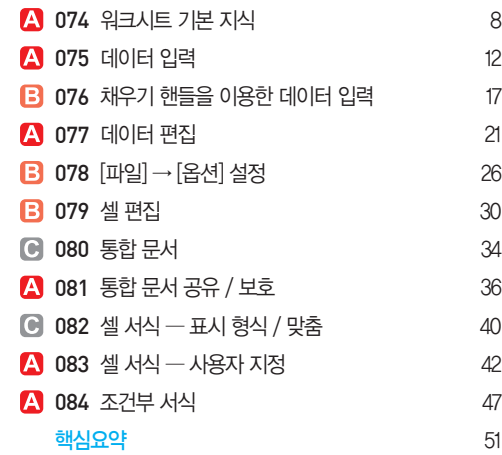

## 수식 활용

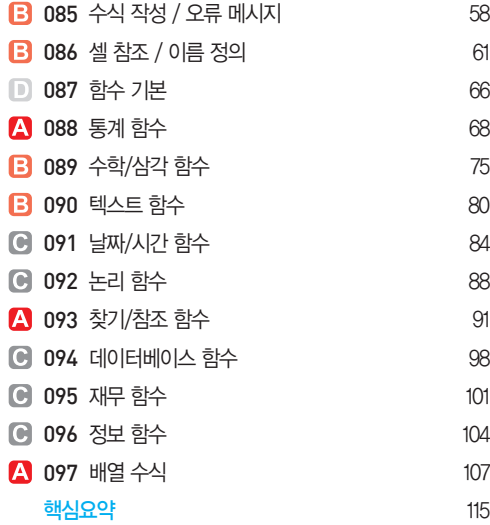

#### 차트 작성

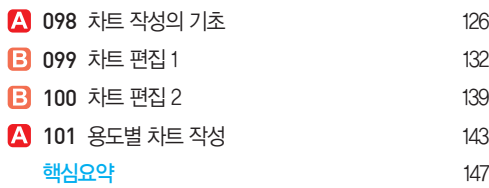

## 출력

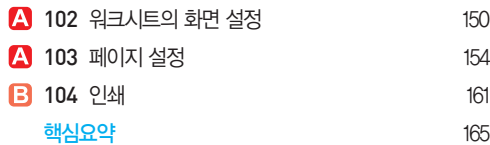

## 데이터 관리

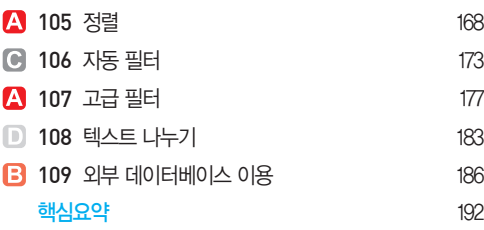

데이터 분석

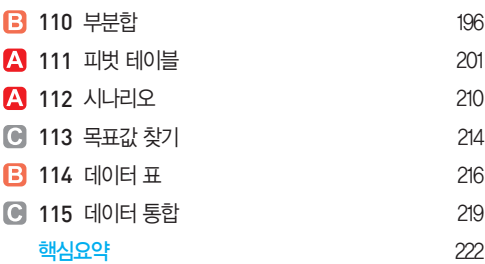

### 매크로 작성과 VBA 프로그래밍

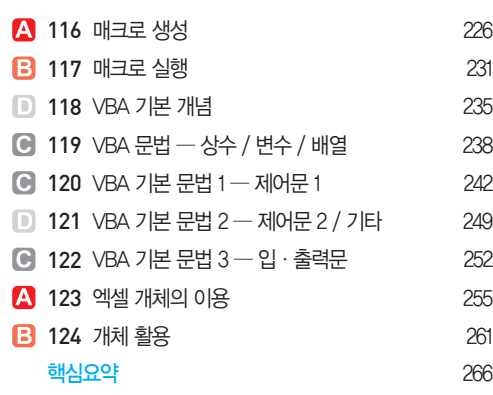

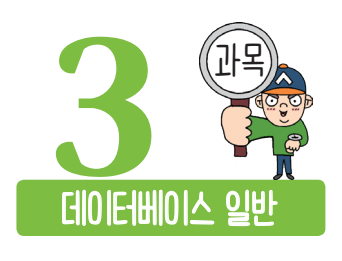

## 데이터베이스 개요

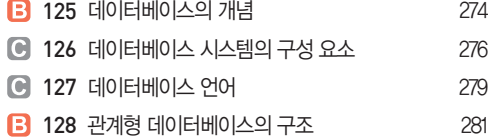

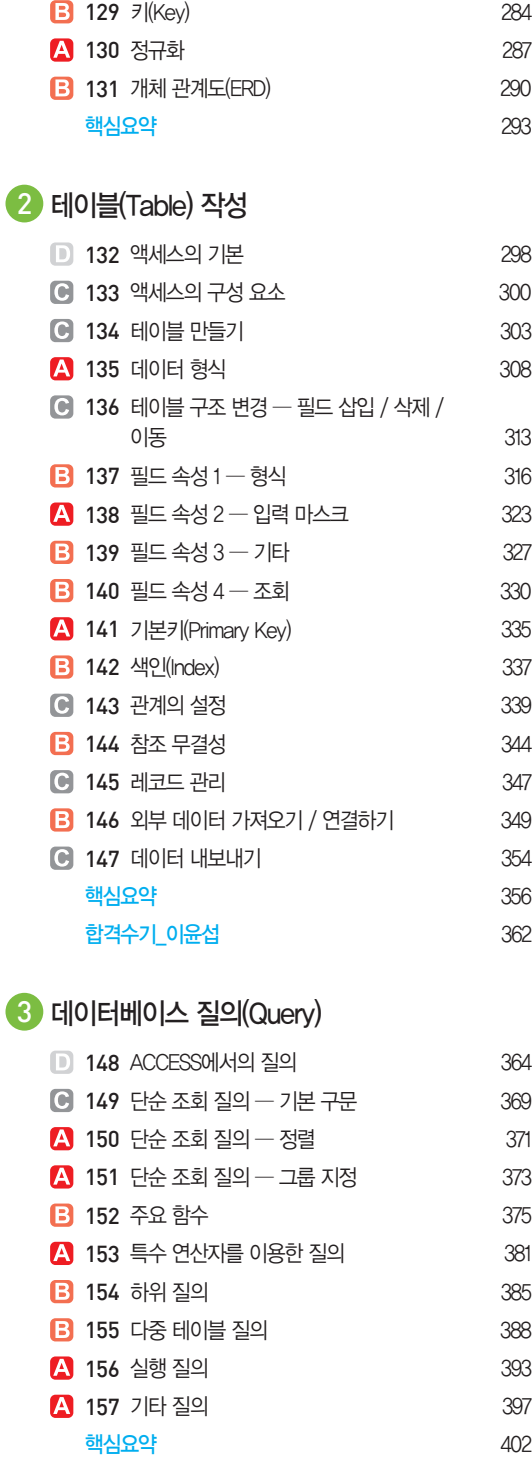

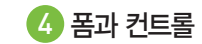

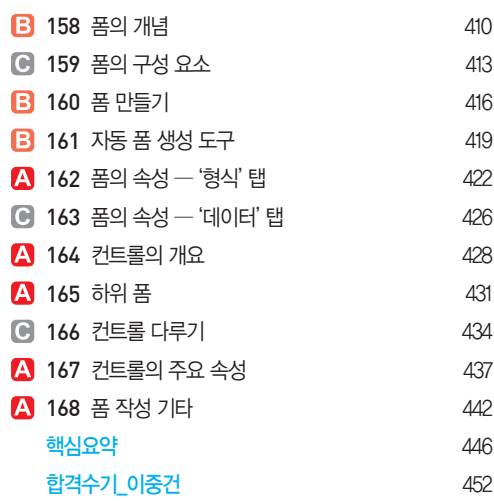

## 5 보고서(Report) 작성

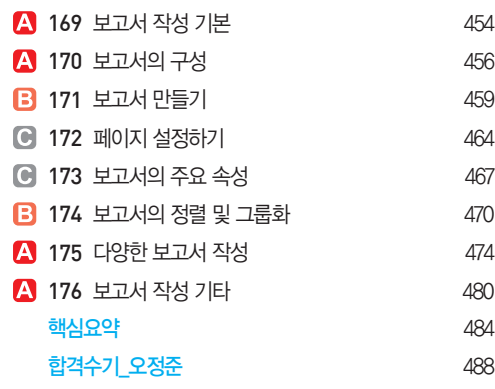

# 6 데이터베이스 프로그래밍

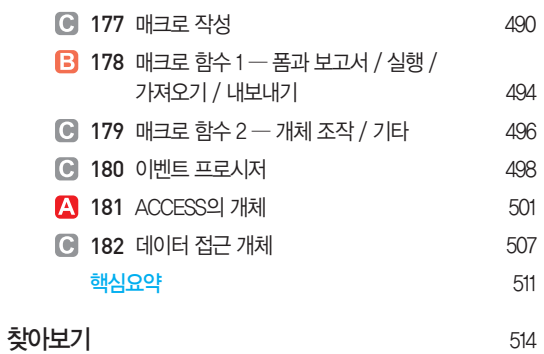

#### 이 책은 IT 자격증 전문가와 수험생이 함께 만든 책입니다.

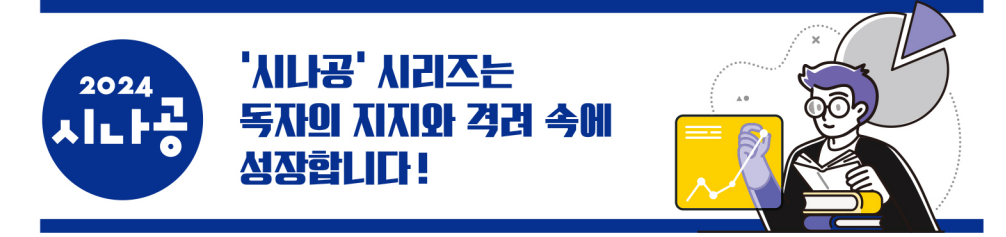

워드와 정보처리기능사도 시나공으로 공부해서 한 번에 붙고, 이번엔 컴퓨터활용능력까지 시나공으로 준비했습니다. 시나공을 통해 다들 자격증 하나씩 늘리는 게 어떠실지 ^^\* | 도서11번가 inte\*\*\* |

나의 첫 번째 수험서 시나공, 수험서라서 어려울 것이라 생각했지만 시나공을 보는 순간 긴장이 맥없이 풀렸다. 시나공에서 예 상한 문제들이 쏙쏙 나오고, 여태껏 몰랐던 내용들을 단번에 맞혀 버리는 나에게 놀랐다. 다른 책도 살짝 봤는데 역시 시나공 이 최고다. |알라딘 돼랑|

다른 사람에게 추천하고 싶은 책, 매우 잘 짜여진 책이라는 생각이 듭니다. 그동안 시험에 나온 횟수, 나올 확률, 각 섹션별 자 세한 설명 등이 다른 책은 필요 없게 합니다. | 인터파크 박용욱 |

내가 찾던 바로 그 책! 이 책에서 가장 마음에 든 것은 '전문가의 조언'이라는 시험 가이드입니다. 방향 잡기가 수월해 진도가 빠릅니다. 또 스프레드시트와 데이터베이스는 예제가 있어 실습을 겸해서 공부하니 훨씬 이해가 빠르고 기억에도 오래 남아 좋았답니다. 110점을 주고 싶습니다. YES24 nayj3\*\*\*

최고의 책! 아~ 이거면 독학으로도 합격하겠구나! 라고 느껴지는 책!

ISBN 979-11-407-0654-9

| 도서11번가 inte\*\*\* |

시험에 꼭 나오는 문제를 콕콕 집어주는 시나공은 독학하려는 제게 가뭄에 단비 같은 책이에요^^ 학원은 다니기 싫고, 혼자 공부하 려니 어려운 분들께 완전 추천합니다! |알라딘 하늘버람 |

초보자도 알기 쉽게 설명이 정말 잘되어 있습니다. 이해가 쏙쏙 되더군요. 제목마다 출제된 연도가 나와 있어서 어떤 것이 중 요한지 한눈에 다 보입니다. 오타도 없고 정말 신경 많이 쓴 흔적이 보이더군요. | 인터파크 김희진 |

제 노력보다 순전히 이 책의 도움으로 합격하게 되어 감개가 무량합니다. 확실한 방향 제시와 자세한 설명, 컴활 1급 필기 수험 서 최고 강자가 아닐까 생각합니다.  $|$  YES24 ffell\*\*\*

sinagong.co.kr

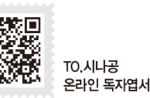

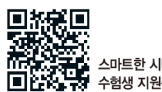

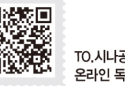

스마트한 시나공 수험생 지원센터